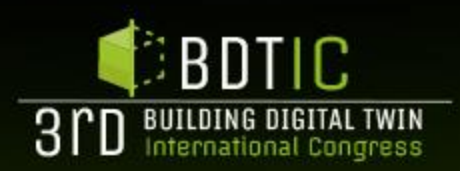

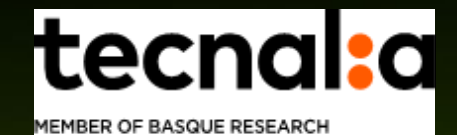

**TECHNOLOGY ALLIANCE** 

## Segundo nivel **Beeyonders approach for digital twins in**  $\Gamma$ ❑Quinto nivel **linear infrastructure**

**Jesus Isoird Tecnalia Technology Manager – Buildings and Infrastructure**

**ORGANIZED BY:** 

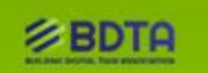

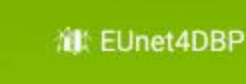

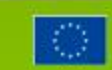

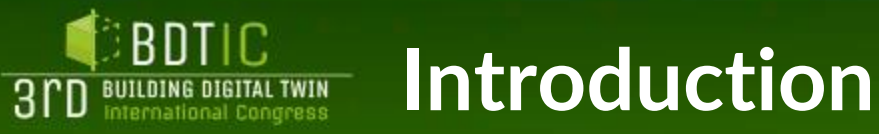

#### Segundo nivel ourna ❑Cuarto nivel  $\mathsf{y}$ h  $\mathsf{C}$ n A journey to make Smart decisions through Smart Data…

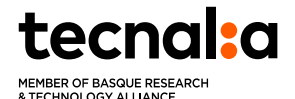

## Combining inspection with digital environment

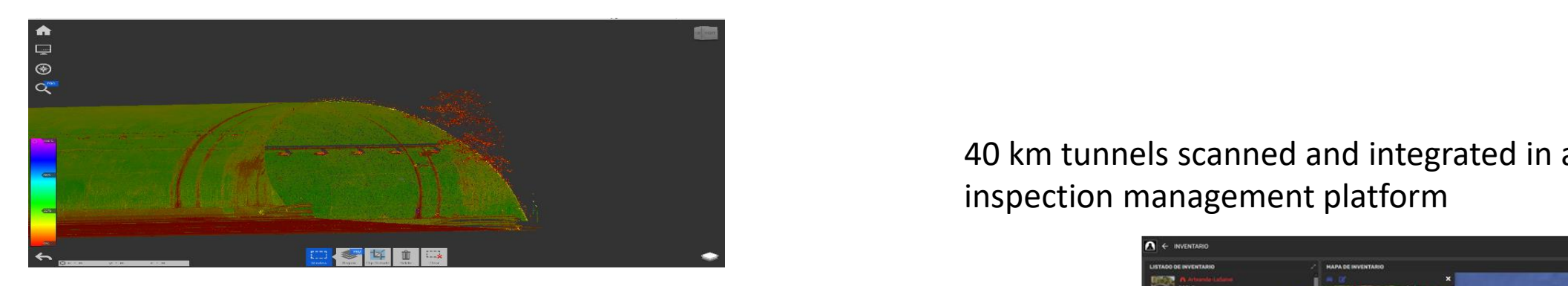

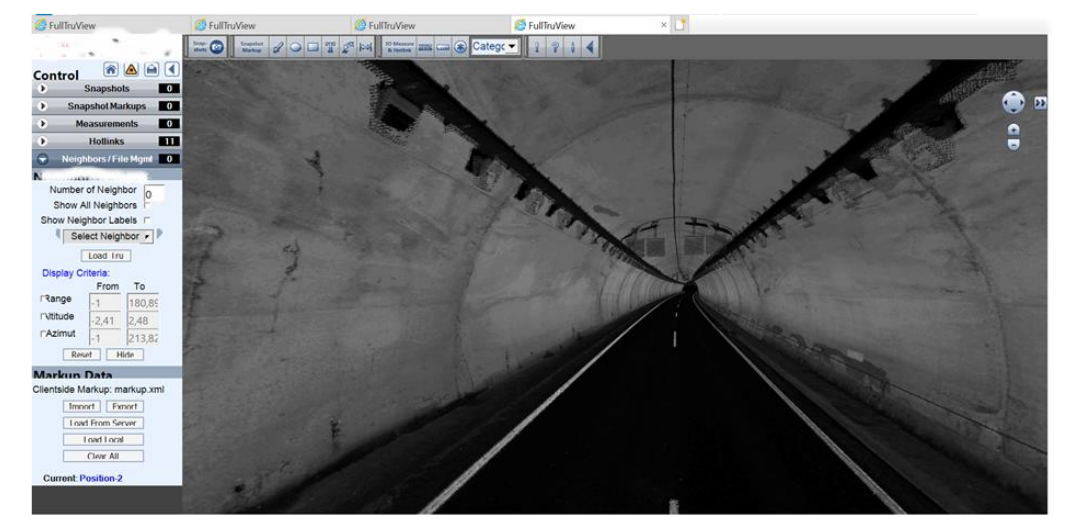

40 km tunnels scanned and integrated in a tunnel inspection management platform

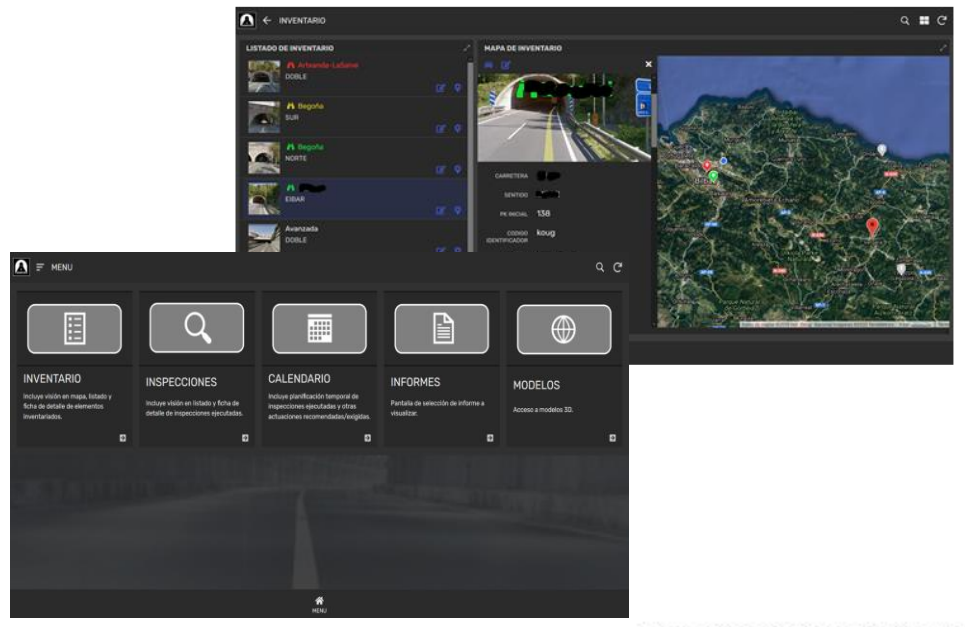

**BUILDING DIGITAL TWIN ASSOCIATION** buildingdigitaltwin.org

#BDTIC

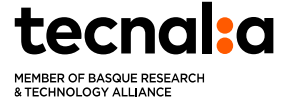

**BDTIC** 

**3PD** BUILDING DIGITAL TWIN

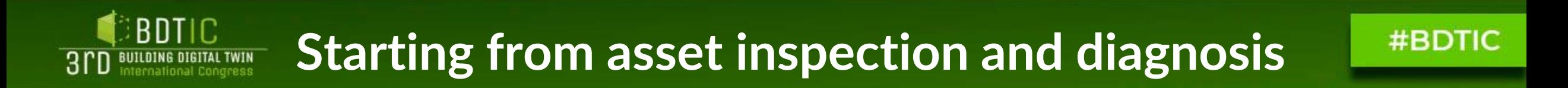

## Enriching on-site inspection

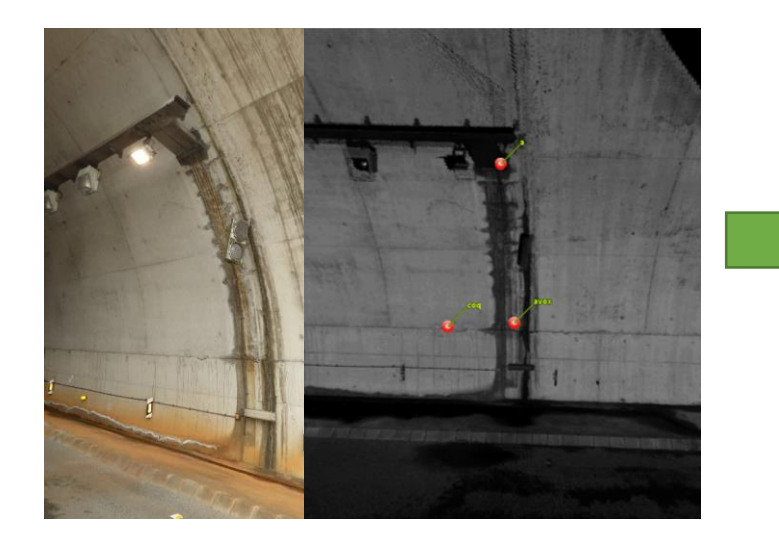

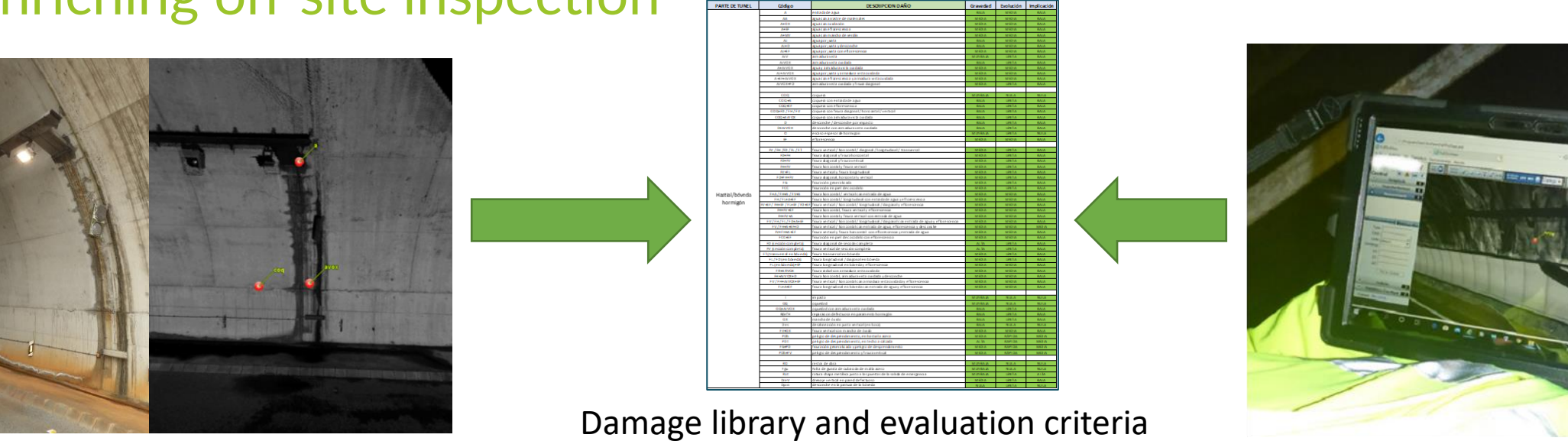

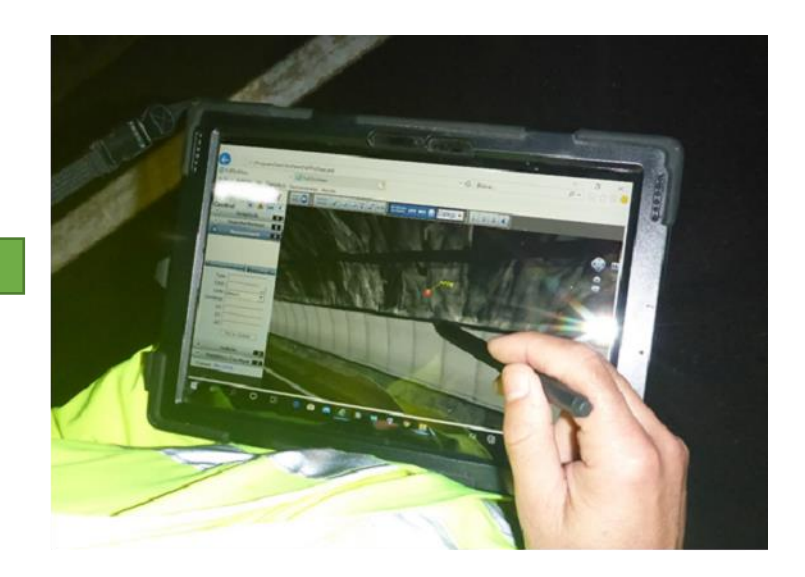

tecnaka MEMBER OF BASQUE RESEARCI & TECHNOLOGY ALLIANCE

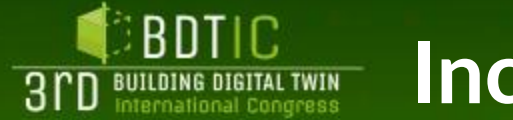

## **Incorporating real time data**

## Structural Health Monitoring in an IFC model

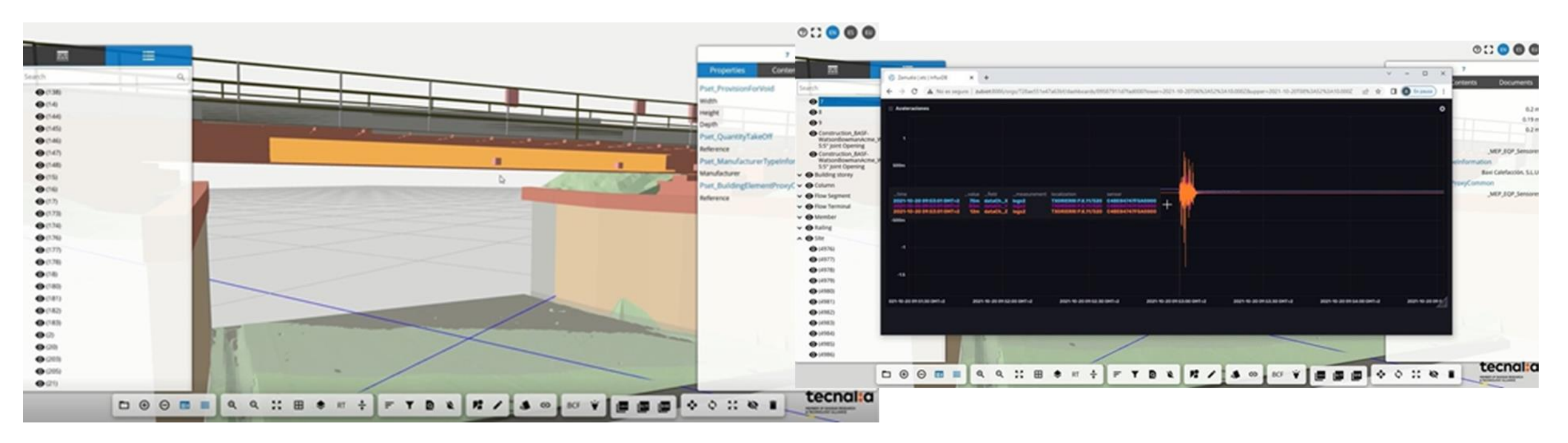

Railway Bridge monitoring through the integration of IoT sensors, IFC model and structural analysis algorithms.

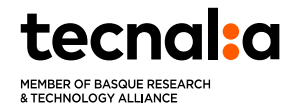

# **Consolidation at network level**

## Bizkaia Connected Corridor

### **Public-Private Collaboration**

**BDTIC** 

**3rD** BUILDING DIGITAL TWIN

**Living Lab Corridor** – 1.200 km of roads including bridges, tunnels, ❑Quinto nivel slopes…

**Technology experimentation environment** – Demonstrator for digital and physical technologies

**Mobility** and **Infrastructures**

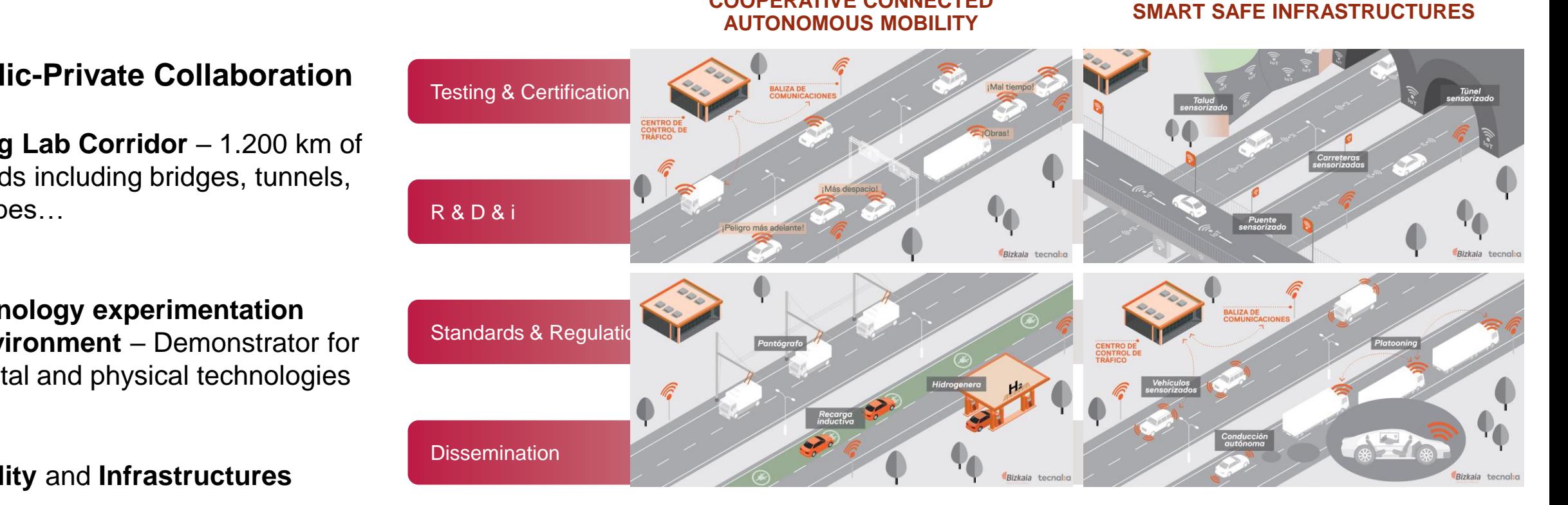

**COOPERATIVE CONNECTED** 

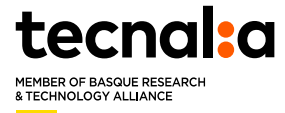

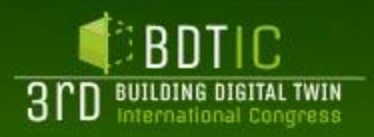

## **Consolidation at network level**

#### #BDTIC

## Bizkaia Connected Corridor

#### **General Architecture**

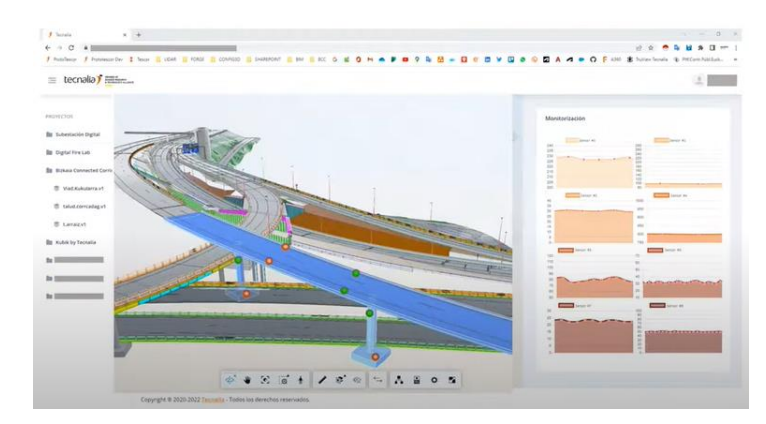

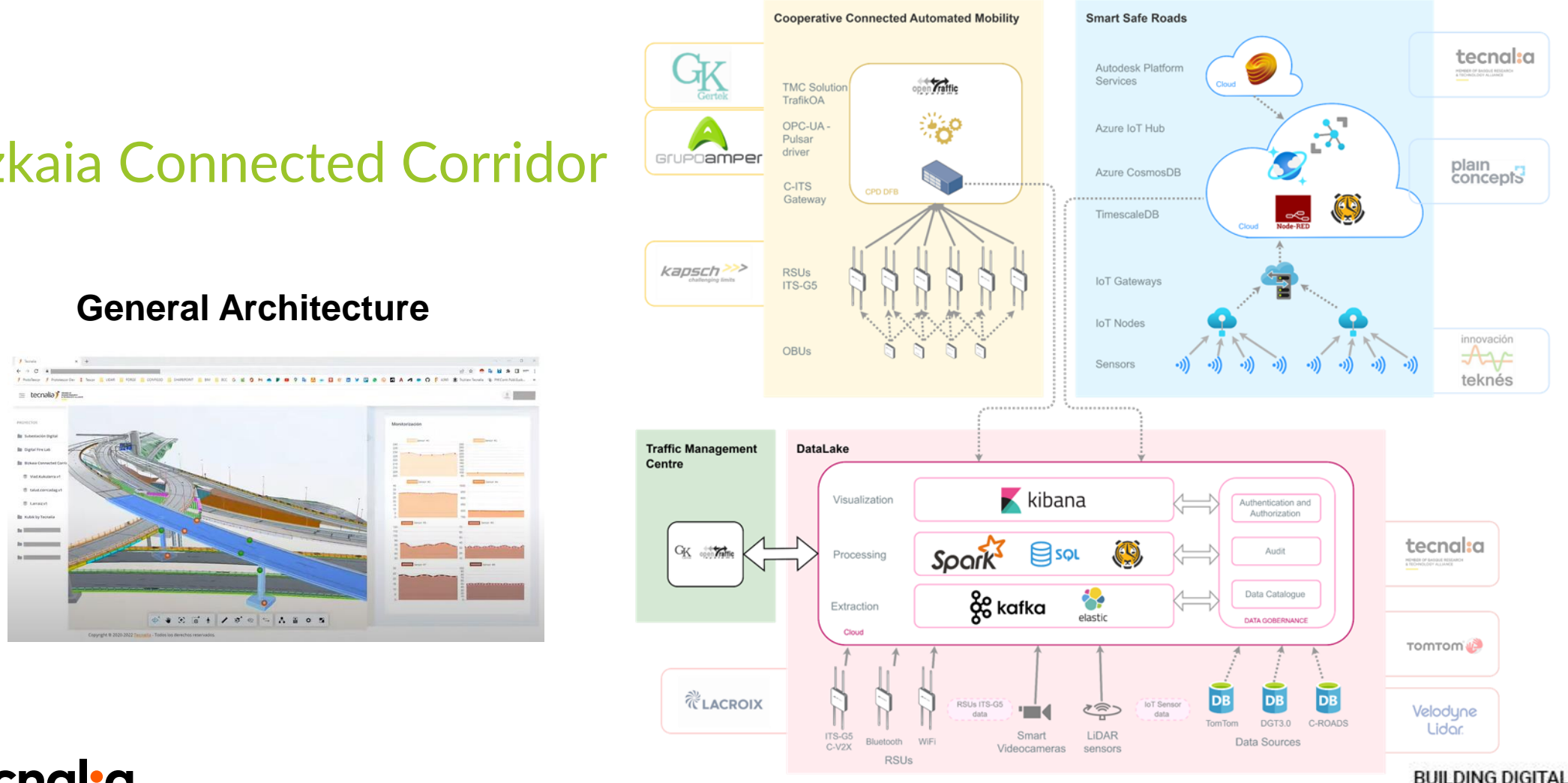

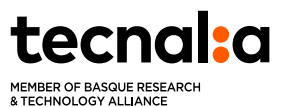

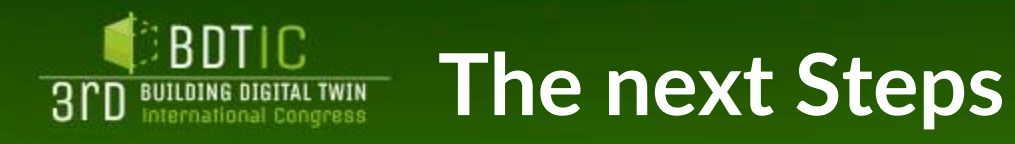

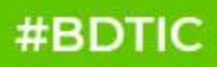

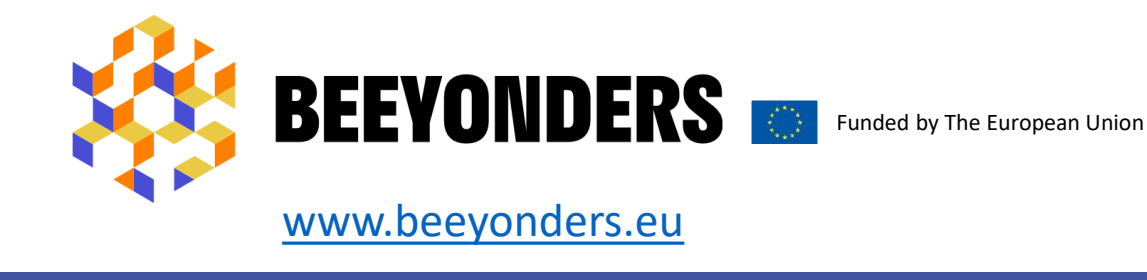

# **Pioneering worker-friendly** BEEYONDERS<br>
MONANT EN EURONDERS<br>
MONANT PARA MONANT PARA MONANT PROPERTY CONSTRUCTION<br>
CONSTRUCTION<br>
CONSTRUCTION

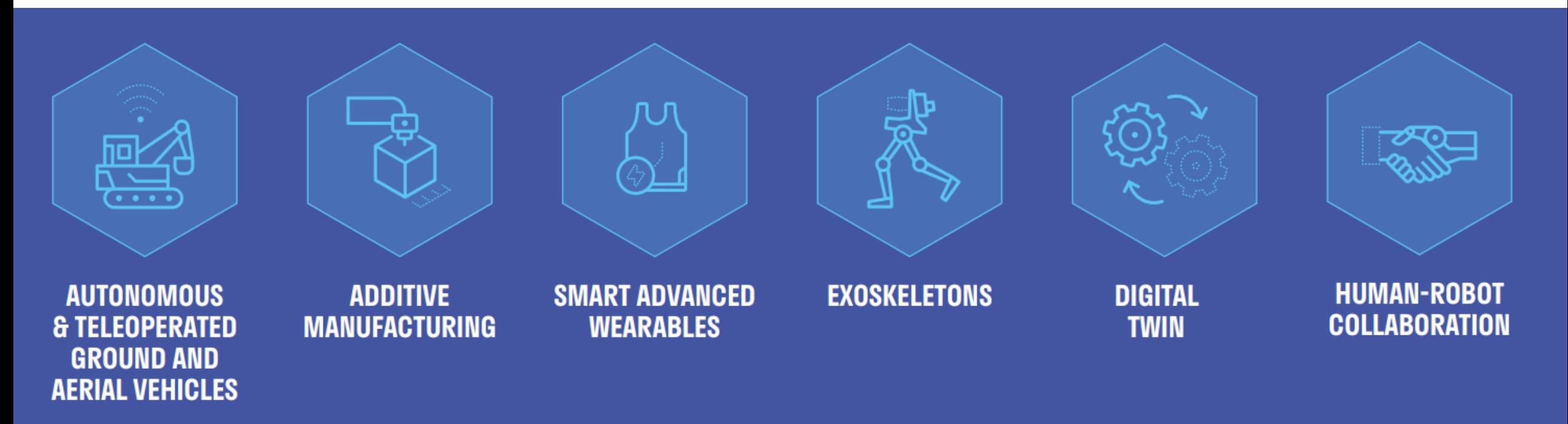

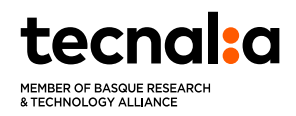

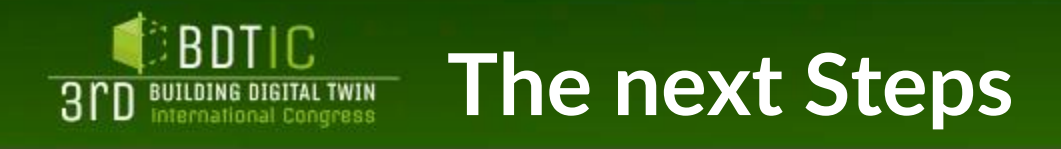

**BEEYONDERS** 

Funded by The European Union

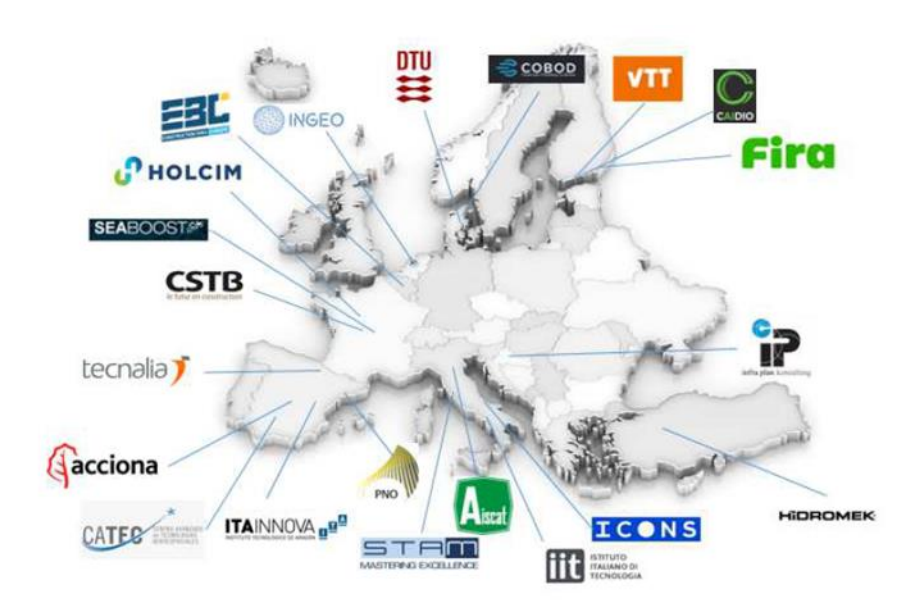

Development path with infrastructure life cycle perspective:

- Functional and **user requirements** for the Digital Twin system
- **Digital workflows** required (BPMN)
- **KPIs** to be evaluated
- **Data capture** hardware & software
- **Visualization interface** features and characteristics
- Management of **BIM** integration modelling
- **Services input/output** workflow comprising the intelligence of the system

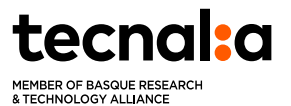

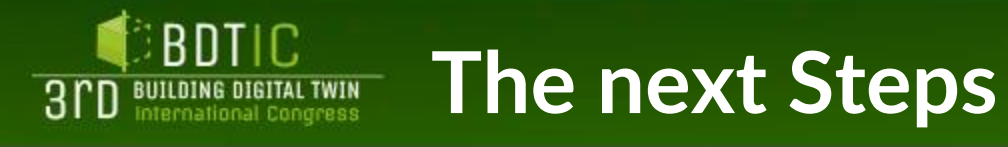

### #BDTIC

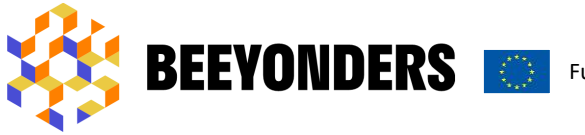

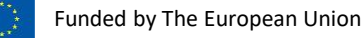

**LOCATION** Tunnel, León (Spain)

**TECHNOLOGIES IMPLEMENTED** Autonomous and teleoperated ground/air robotic solutions applied to construction machinery

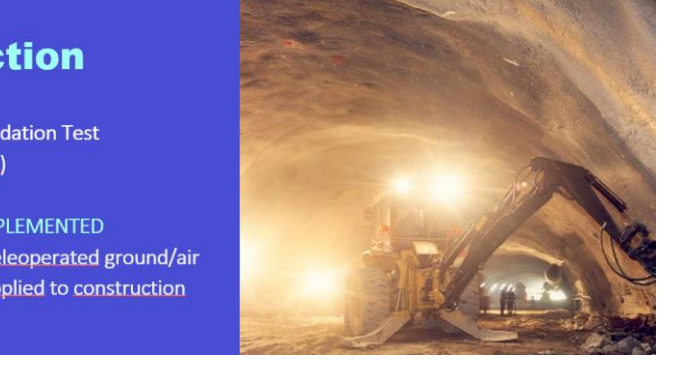

## Haga clic para modificar los estilos de texto de texto de texto de texto de texto de texto de texto de texto d<br>A la patrón de texto de texto de texto de texto de texto de texto de texto de texto de texto de texto de texto construction

**LOCATION** 24 highway, Firenze (Italy)

**TECHNOLOGIES IMPLEMENTED** Ground/air autonomous navigation of vehicles and use of Digital Twin and Al functionalities

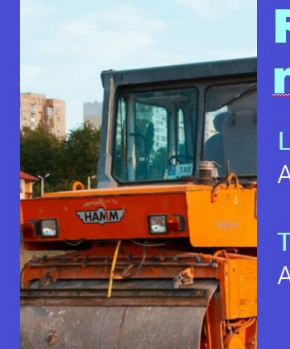

# maintenance

**LOCATION** A24 highway, Rome (Italy)

**TFCHNOLOGIES IMPLEMENTED Autonomous Robotics** 

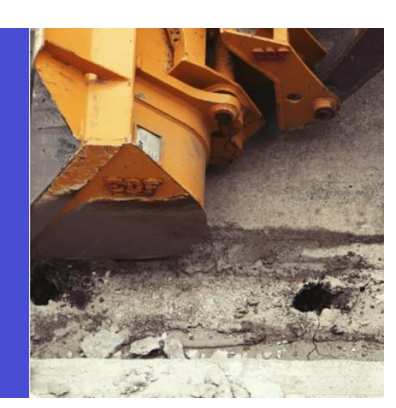

#### **Maritime** construction

**LOCATION** Port of Gijón (Spain)

**TECHNOLOGIES IMPLEMENTED** Structural design and optimization of caisson and reefs

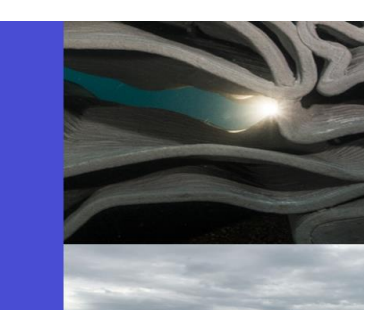

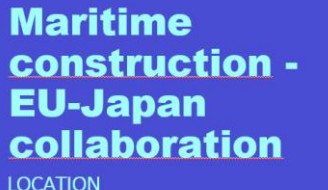

Port of Rotterdam, Dutch National test site (The Netherlands)

**TECHNOLOGIES IMPLEMENTED** Use of data to provide insights and realtime designs and feedback in push-in pile machinery process

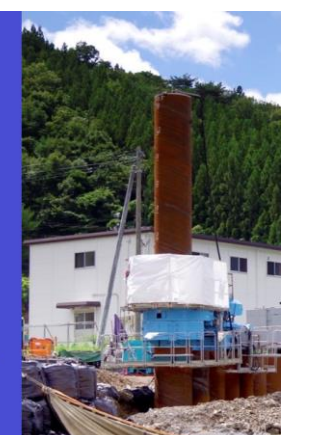

#### **Building** construction

**LOCATION** Helsinki Metropolitan Area, **Southern Finland (Finland)** 

**TECHNOLOGIES IMPLEMENTED** Wearables, drones & exoskeleton

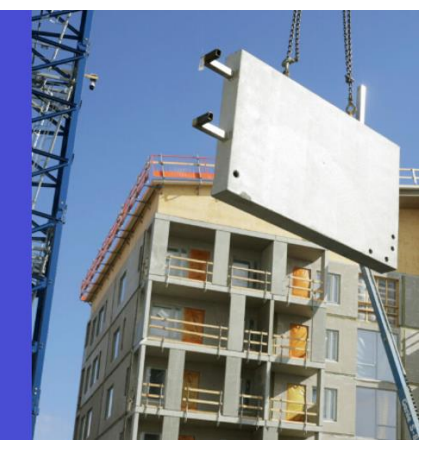

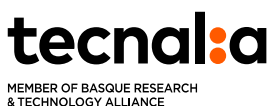

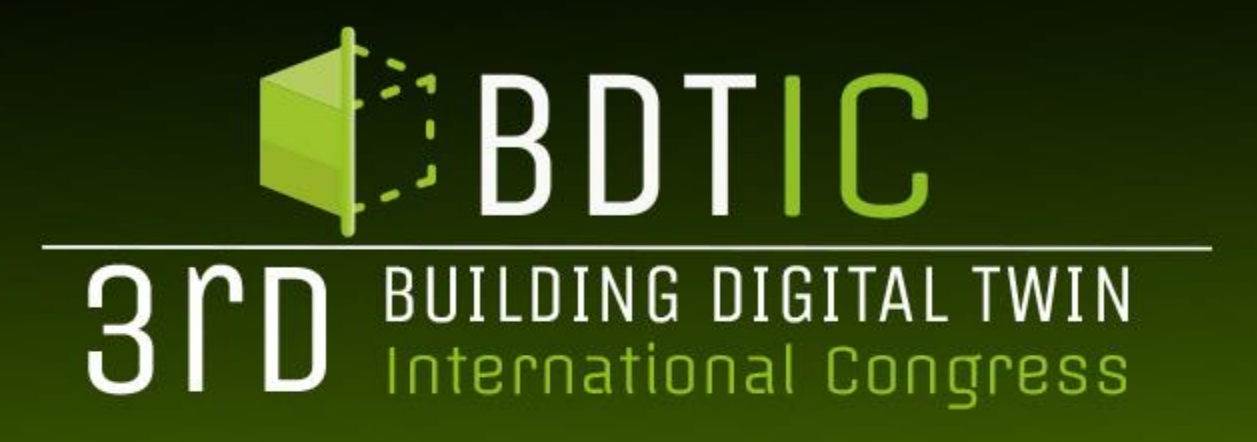

# Thank You for your attention

**ORGANIZED BY:** 

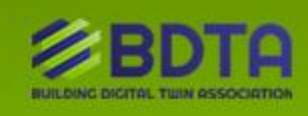

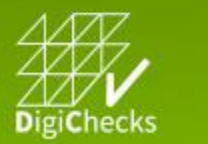

渝 EUnet4DBP

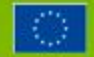

THIS PROJECT HAS RECEIVED FUNDING FROM THE EUROPEAN UNION´S HORIZON EUROPE RESEARCH AND INNOVATION PROGRAMME — PROJECT 101058541 — DIGICHECKS